## PIECE B - PLAN DE LOCALISATION DU **PROJET**

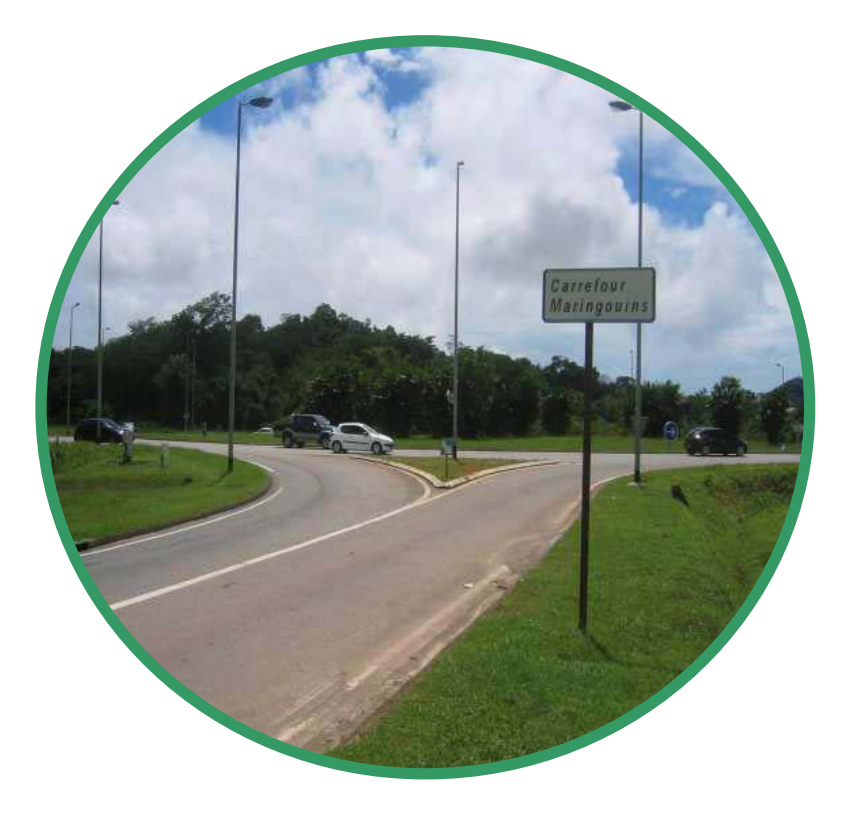

## Page laissée blanche

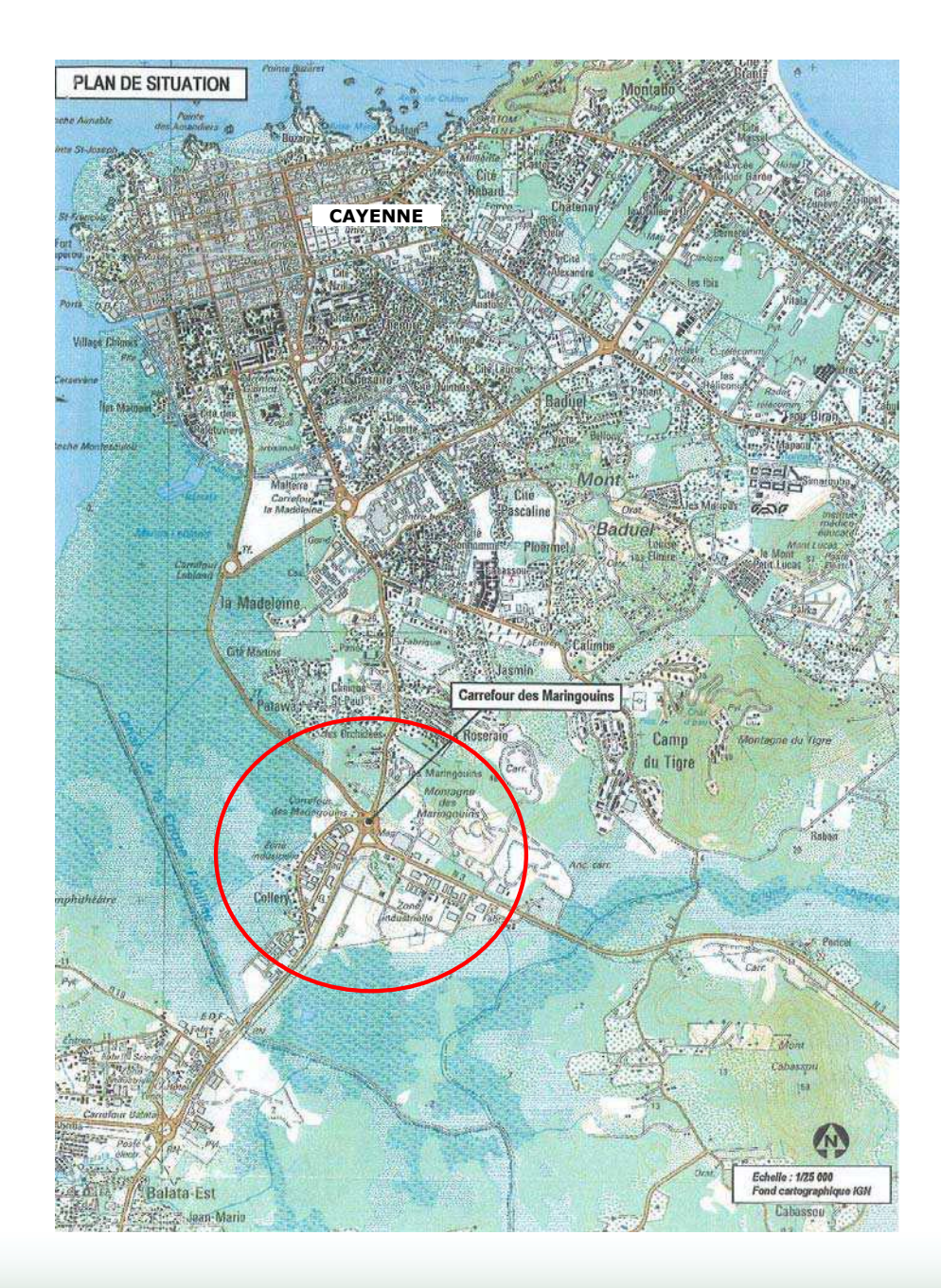